STAT 700

Problem: Orthodontic Growth Curves in Girls. We will use the R dataset Orthodont (in the nlme library or package). Use the plot command in the help file. It appears that there are qualitative differences between boys and girls, so we will just model the data from the female subje
ts by

> OrthoF <- Orthodont[Orthodont\$Sex == "Female",]

- (a) Plot the data using,
- > plot(OrthoF)

```
> OrthoF <- Orthodont[Orthodont$Sex == "Female",]
```
- <sup>&</sup>gt; posts
ript("hw8plot3.ps", horizontal=F)
- > par(pty="s")
- > plot(OrthoF)
- > dev.off()

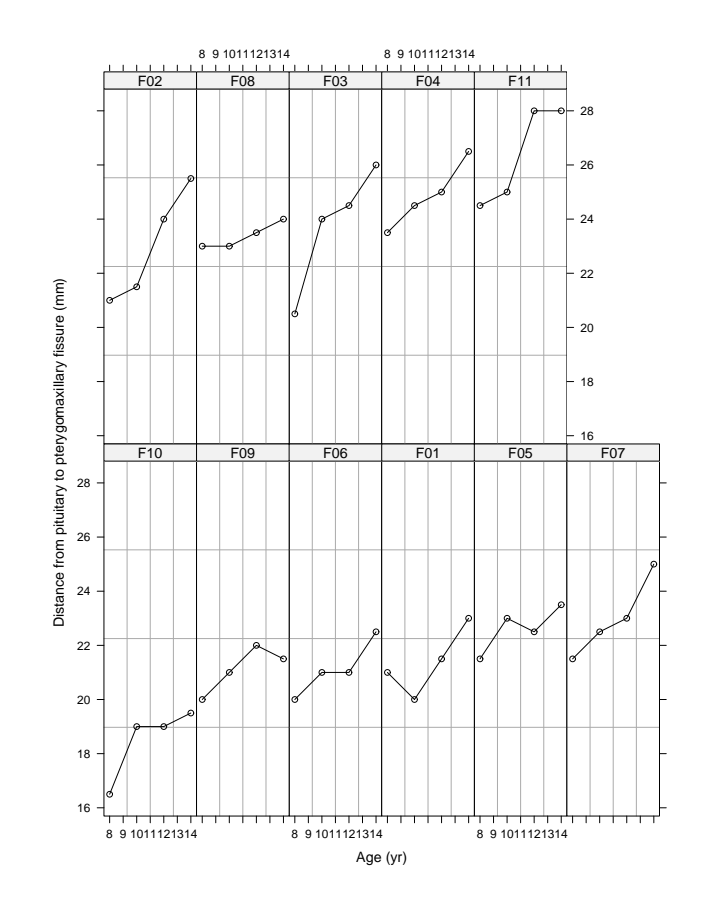

Figure 1:

(b) The model we want to fit in matrix notation is:

$$
Y_i = X_i \beta + Z_i u_i + \varepsilon_i, \ i = 1, \ldots, 11
$$

with  $u_i \sim N(0, D)$  and  $\varepsilon_i \sim N(0, \sigma^2 I)$ . The following matrices are the same for all  $i = 1, \ldots, 11$ 

$$
\boldsymbol{X}_{i} = \begin{bmatrix} 1 & 8 \\ 1 & 10 \\ 1 & 12 \\ 1 & 14 \end{bmatrix}
$$
\n
$$
\boldsymbol{Z}_{i} = \begin{bmatrix} 1 \\ 1 \\ 1 \\ 1 \end{bmatrix}
$$

The two dimensional fixed effects vector  $\beta$  consists of a mean intercept and common slope or growth rate. The one-dimensional random effects vector  $u_i$  describes a shift in the intercept for each subject  $i$ . The matrix  $\boldsymbol{D} = \sigma_u^-$  is a 1 by 1 matrix in this case. Use the R 1 me function to fit this model. There are four parameters in this model. What are the parameter estimates? The summary function is useful.

```
> fit1 <- lme(distance~age, data=OrthoF, random=~1 | Subject)
> summary(fit1)
Linear mixed-effe
ts model fit by REML
 Data: OrthoF
       AIC BIC logLik
  149.2183 156.169 -70.60916
Random effects:
 Formula: ~1 | Subje
t
         (Inter
ept) Residual
StdDev: 2.06847 0.7800331
Fixed effects: distance \tilde{ } age
                 Value Std.Error DF t-value p-value
(Inter
ept) 17.372727 0.8587419 32 20.230440 0
age 0.479545 0.0525898 32 9.118598 0
 Correlation:
    (intr)\sim - - \sim - \simage -0.674
Standardized Within-Group Residuals:
        \mathcal{M} and \mathcal{M} are all discussed by \mathcal{M} and \mathcal{M} are all discussed by \mathcal{M}-2.2736479 -0.7090164 0.1728237 0.4122128 1.6325181
Number of Observations: 44
Number of Groups: 11
```
The REML estimates are  $p_0 = 17.37$ ,  $p_1 = 0.479$ ,  $\sigma_{intercent}^2 = (2.008)^2 = 4.279$ ,  $\sigma^2 =$  $(0.78)^2 = 0.6085$ .

(
) We have made the assumption of a ommon slope or growth rate for all subje
ts. To test this we can fit a model with random effects for both the intercept and the slope. The update function is useful for this model modification. Compare the two models with the anova function. What do you conclude?

```
> fit2 <- update(fit1, random="age | Subject)
OR
> fit2 <- lme(distance~age, data=OrthoF, random=~age | Subject)
> summary(fit2)
Linear mixed-effe
ts model fit by REML
Data: OrthoF
      AIC BIC logLik
  149.4287 159.8547 -68.71435
Random effects:
Formula: "age | Subject
 Stru
ture: General positive-definite, Log-Cholesky parametrization
           StdDev Corr
(Inter
ept) 1.8841866 (Intr)
age 0.1609278 -0.354
Residual
           0.6682746
Fixed effects: distance \tilde{ } age
               Value Std.Error DF t-value p-value
(Inter
ept) 17.372727 0.7606027 32 22.840737 0
                                                 \overline{0}age 0.479545 0.0662140 32 7.242353 0
    (Intr)
age -0.637
Standardized Within-Group Residuals:
       Min
                               Med
                                                      Max
        Min Q1 Med Q3 Max
-1.85438224 -0.46784889 0.06779759 0.42976634 1.59215840
Number of Observations: 44
Number of Groups: 11
> anova(fit2, fit1)
    Model df aIC BIC logLik Test L.Ratio p-value
fit2
        fit2 1 6 149.4287 159.8547 -68.71435
           fit1 2 4 149.2183 156.1690 -70.60916 1 vs 2 3.789622 0.1503
        \overline{2}fit1
```
 $n_0$ :  $\sigma_{slope} = 0$  against  $n_1$ :  $\sigma_{slope} \neq 0$ . From the LRT with a p-value of 0.1503, do not reject the null hypothesis. The "best" model is the simpler model.

How well does the "best" model fit the data? (Note: For model diagnostics, there is a plot function for the lme object.)

Note: The notation in the book follows the paper by Laird and Ware (1982). You an find the link to it off the course calendar.

```
> posts
ript("hw8plot4.ps", horizontal=F)
> par(pty="s")
> plot(fit1)
> dev.off()
```
The model fits the data well with randomly distributed residuals with respect to the fitted values.

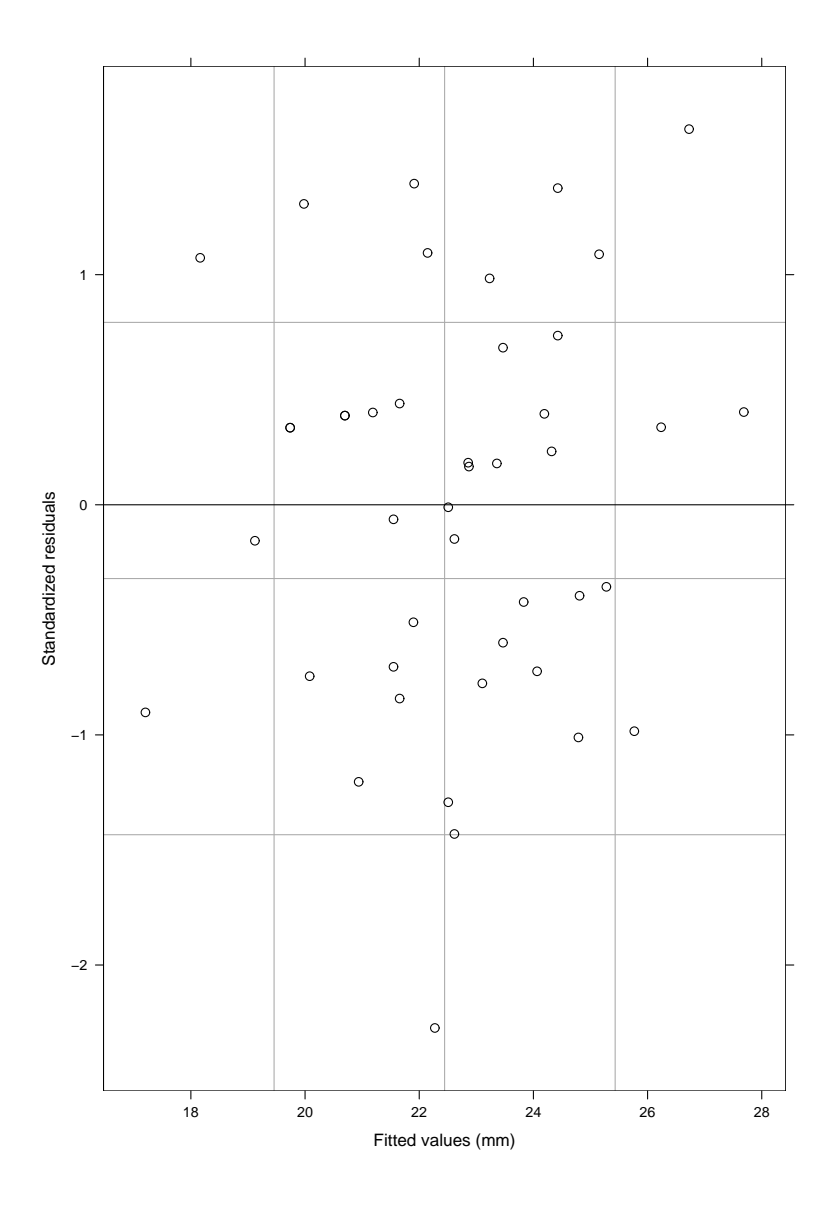

Figure 2:

What about predictions or fitted values?

```
> posts
ript("hw8plot5.ps", horizontal=F)
> par(pty="s")
> plot(augPred(fit1))
> dev. off()
```
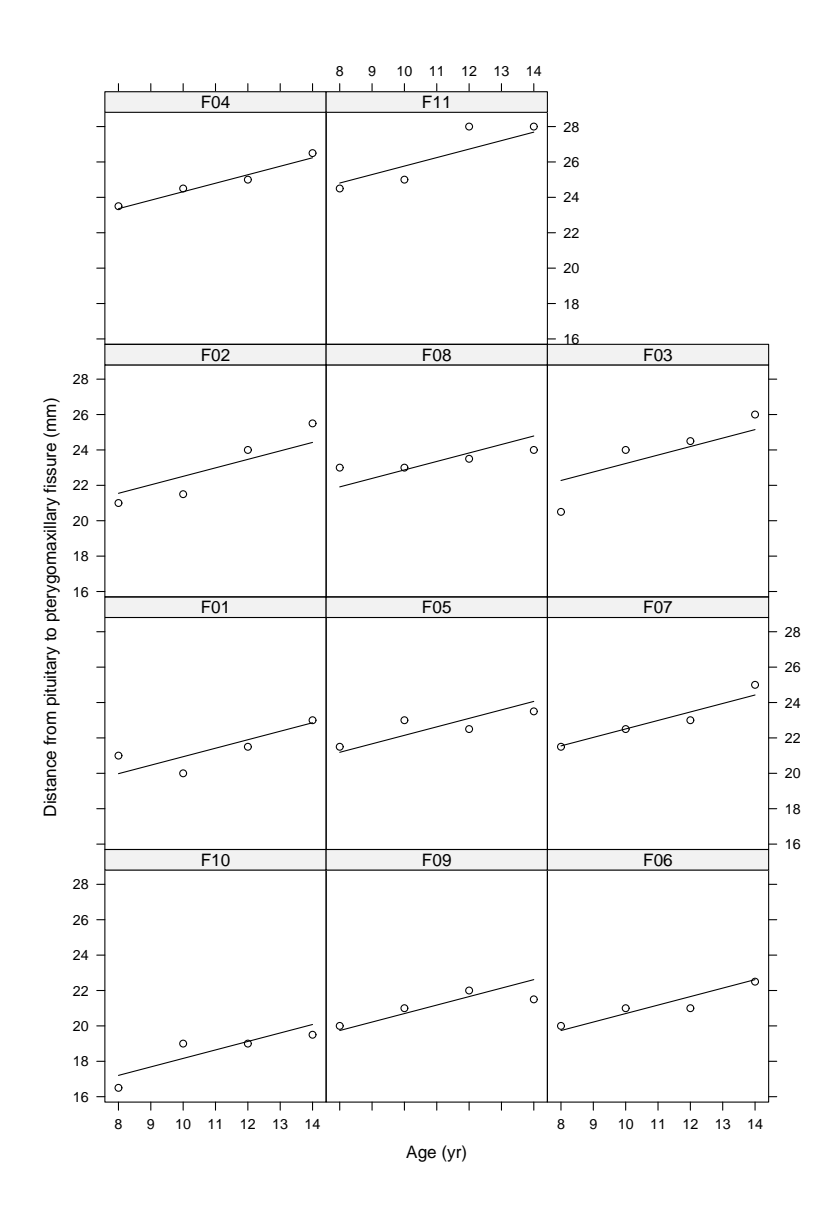

Figure 3: